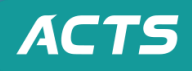

#### Teaching Tips. 02

### HUMOOZ 화면공유와 판서기능

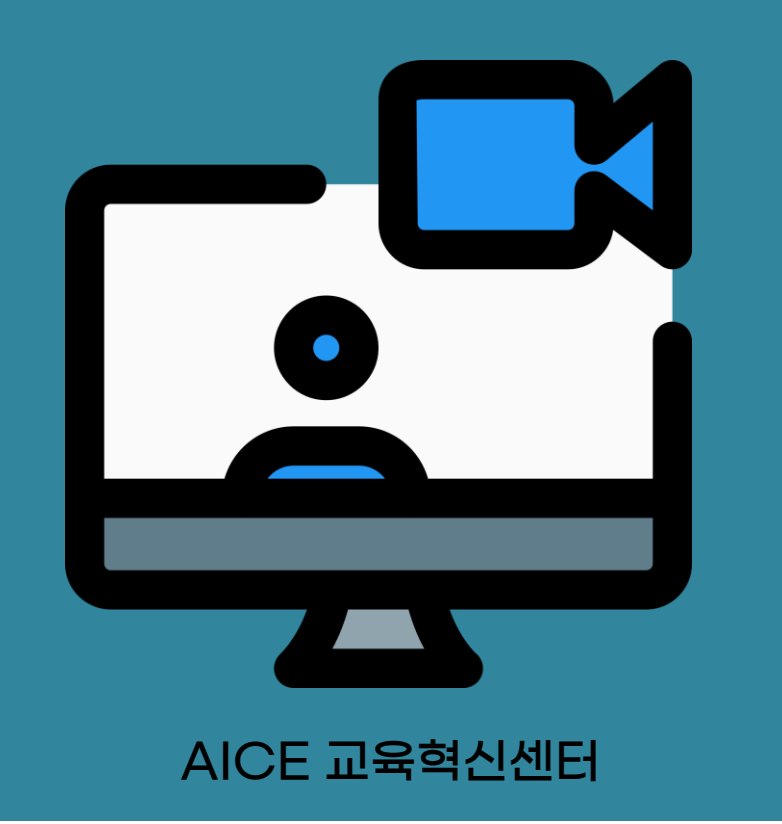

### ■ 화면공유와 판서기능 ■

- 1. 화면공유 클릭(화면 아래 중앙)
- 2. 내 PC화면을 모든 참가자가 볼 수 있음
- 3. 화면, 화이트보드, 파일 등을 선택
	- (화면 윗부분에 위에 '기본', '고급' , '파일' 선택 가능)
- 4. 화이트보드 선택
	- -키보드, 전용펜 등으로 필기 가능)
	- 웹브라우저 띄워서 검색, PDF아티클, PPT자료 등을 띄워 수업진행
- 5. 화면공유에서 판서 기능(필기할 때)
	- -상위 메뉴바에서 주석작성클릭
	- -아래에 생성된 메뉴바에서
	- 그리기, T(Text)를 이용해서 판서
	- 지우개 선택- 판서 내용 지우기
	- -다음페이지로 넘어갈 때는 마우스클릭후 다음 페이지 클릭
- 6. 공유중지 클릭하면 ZOOM화상화면으로 전환 됨

★아래자료를 참조하세요.

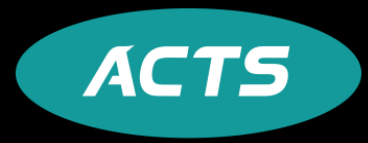

# ZOOM어서

# "화면공유와 편서 기능"

아세아연합신학대학교 교육혁신센터

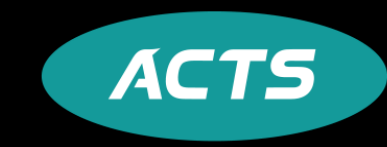

## 화면 공유하기

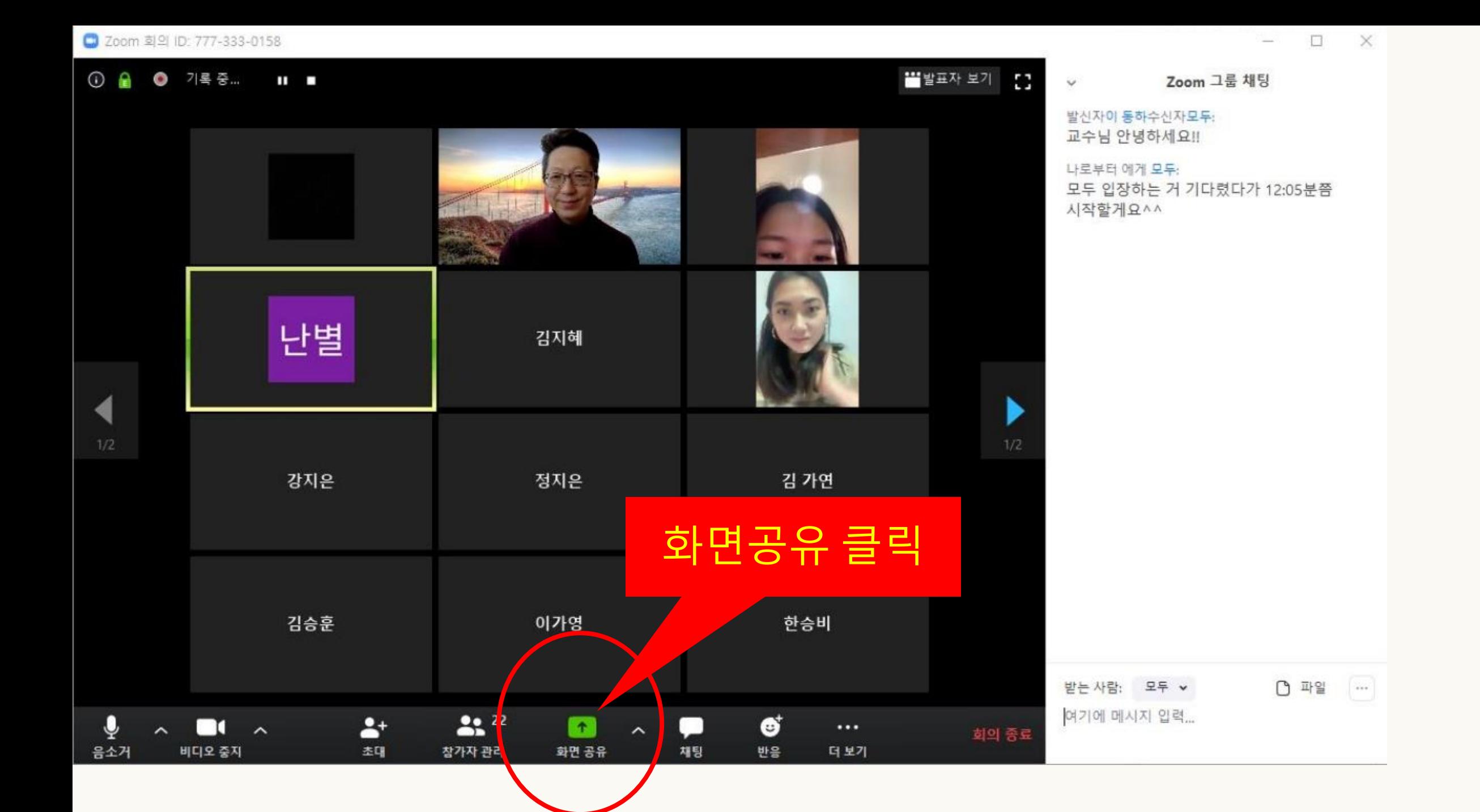

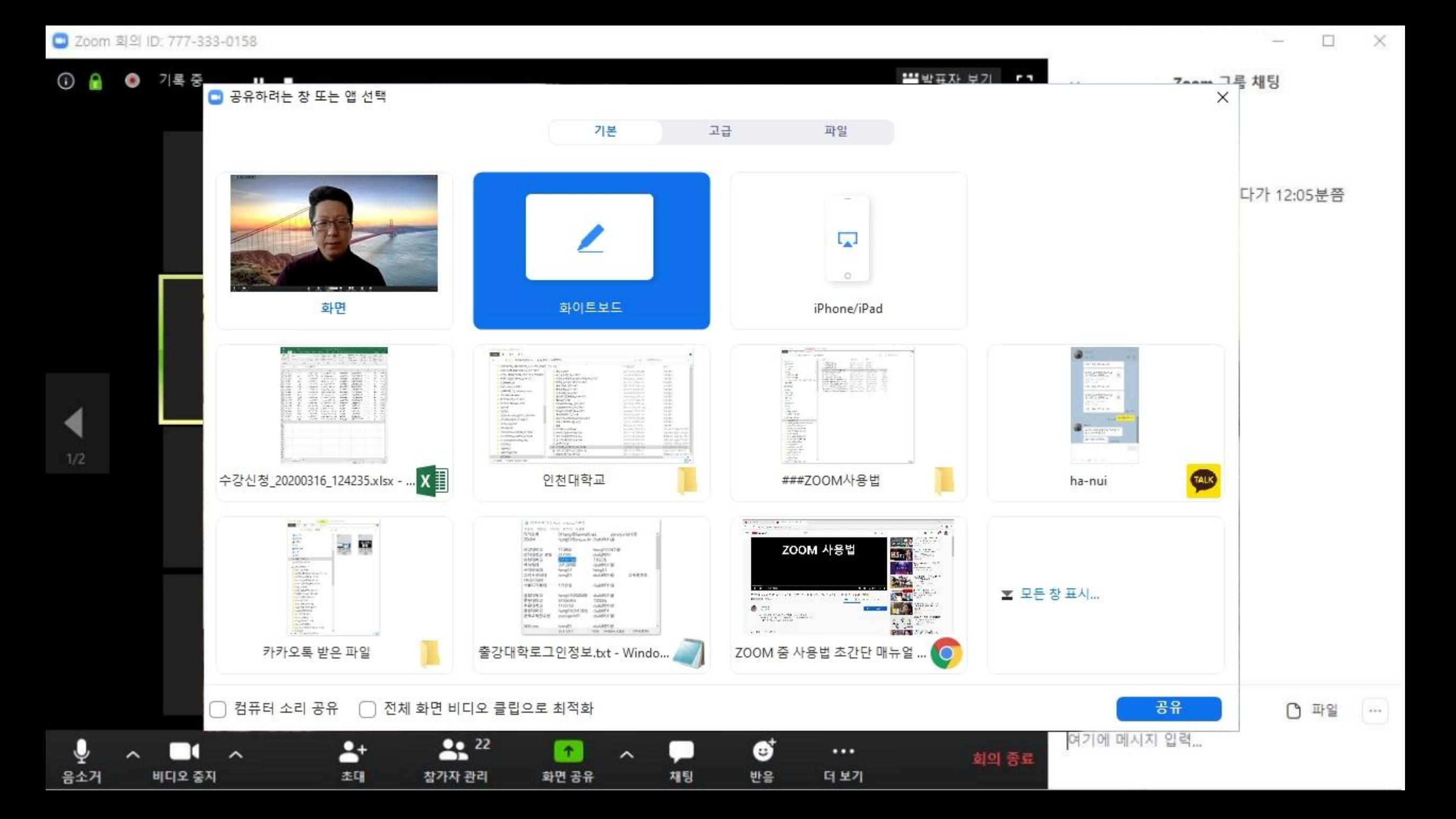

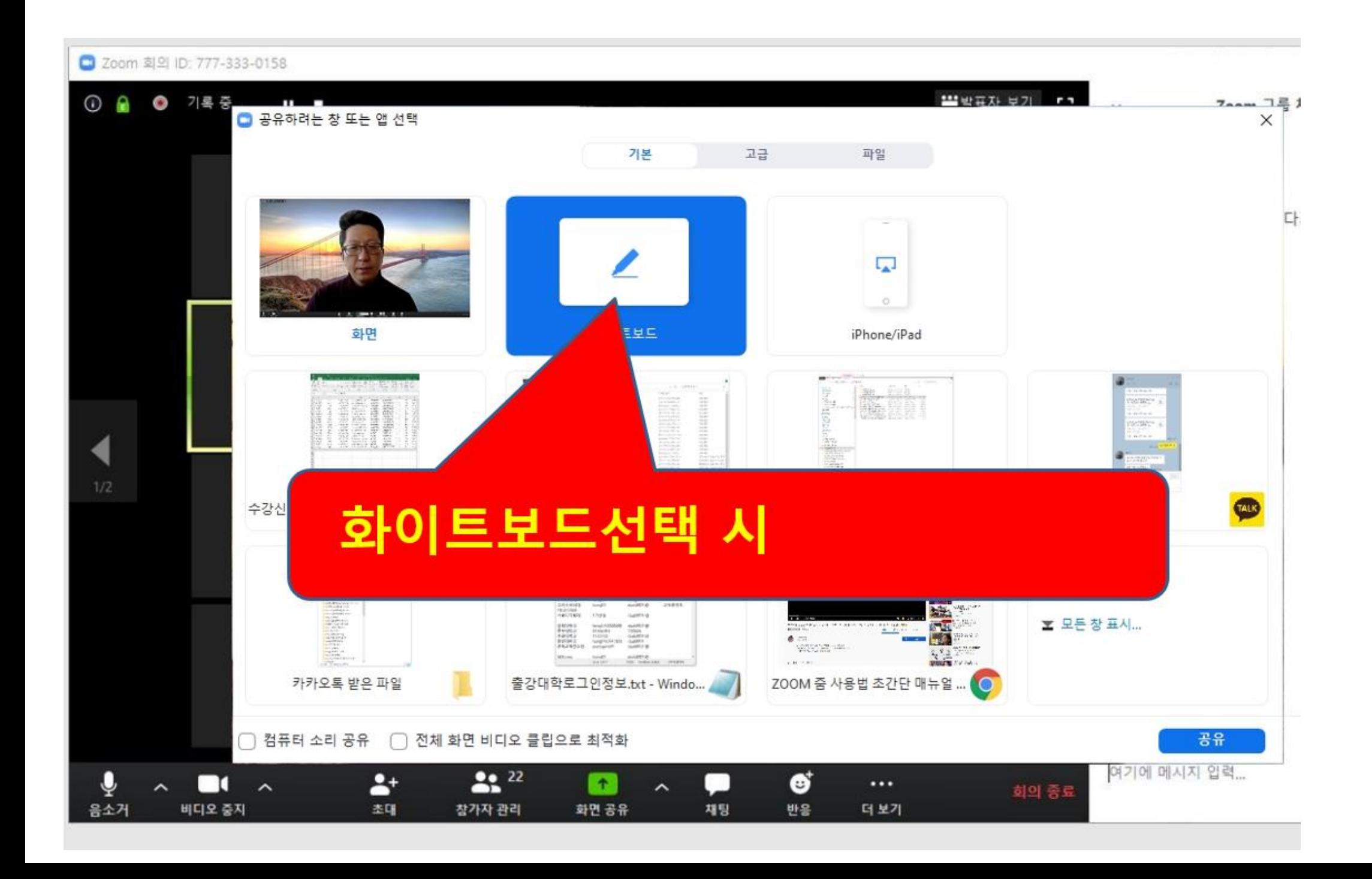

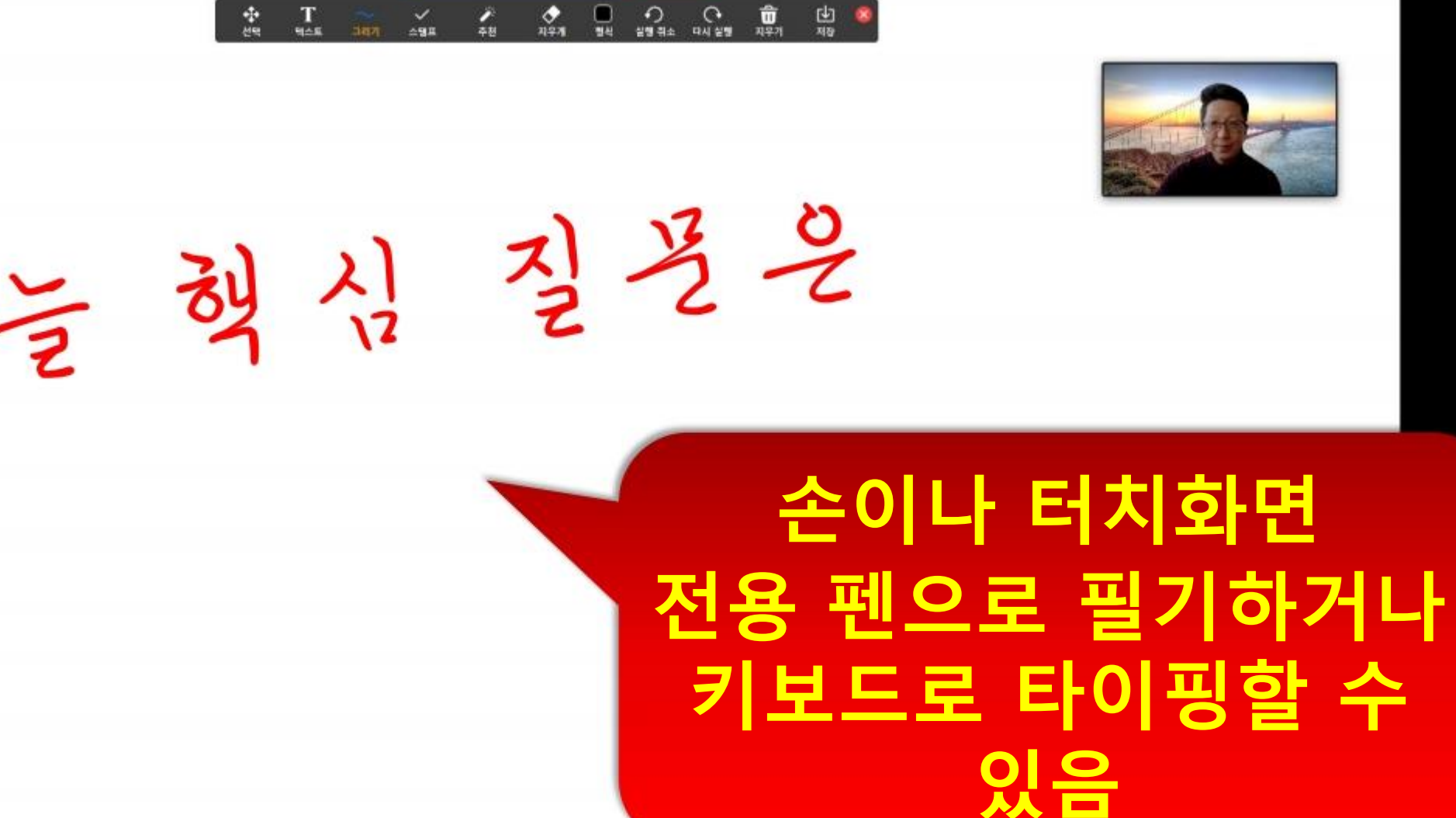

○ 금 ■ 공유 중지 10:777-333-0158  $\frac{\Phi}{n+1}$  $\mathbf{Q}$ 豪华  $T_{\text{max}}$  $\frac{\sqrt{2}}{4\pi R}$  $\frac{1}{48}$ 

n

비디오 중지

 $22<sup>1</sup>$ 

장가자 관리

**CO** 

새로 공유

П

공유 일시 중지 확이트보드

 $...$ 

더 보기

X E 수강신청 20200316... D 200m 사용법 20031... D Start Zoom

٠

용소개

C C 4 45 Zoom - C. C ZOOM & 사용법 조.. 4 출강대학로그만정보... • 가까오류

Whiteboard - Zoom

 $\frac{1}{2}$ 

 $\mathbf{V}$ 

 $\sum_{n=1}^{\infty}$ 

 $\frac{c}{c}$ 

**Part** 

Ses studio

 $\overline{R}$ 

###ZOOM

 $\Box$ 

 $\Xi^{\dagger}$ 

그 파일 탐색기

D X

 $C^+$ 

 $\land$  ● ■ ● ● ● A  $\frac{27209}{2020-03-17}$ 

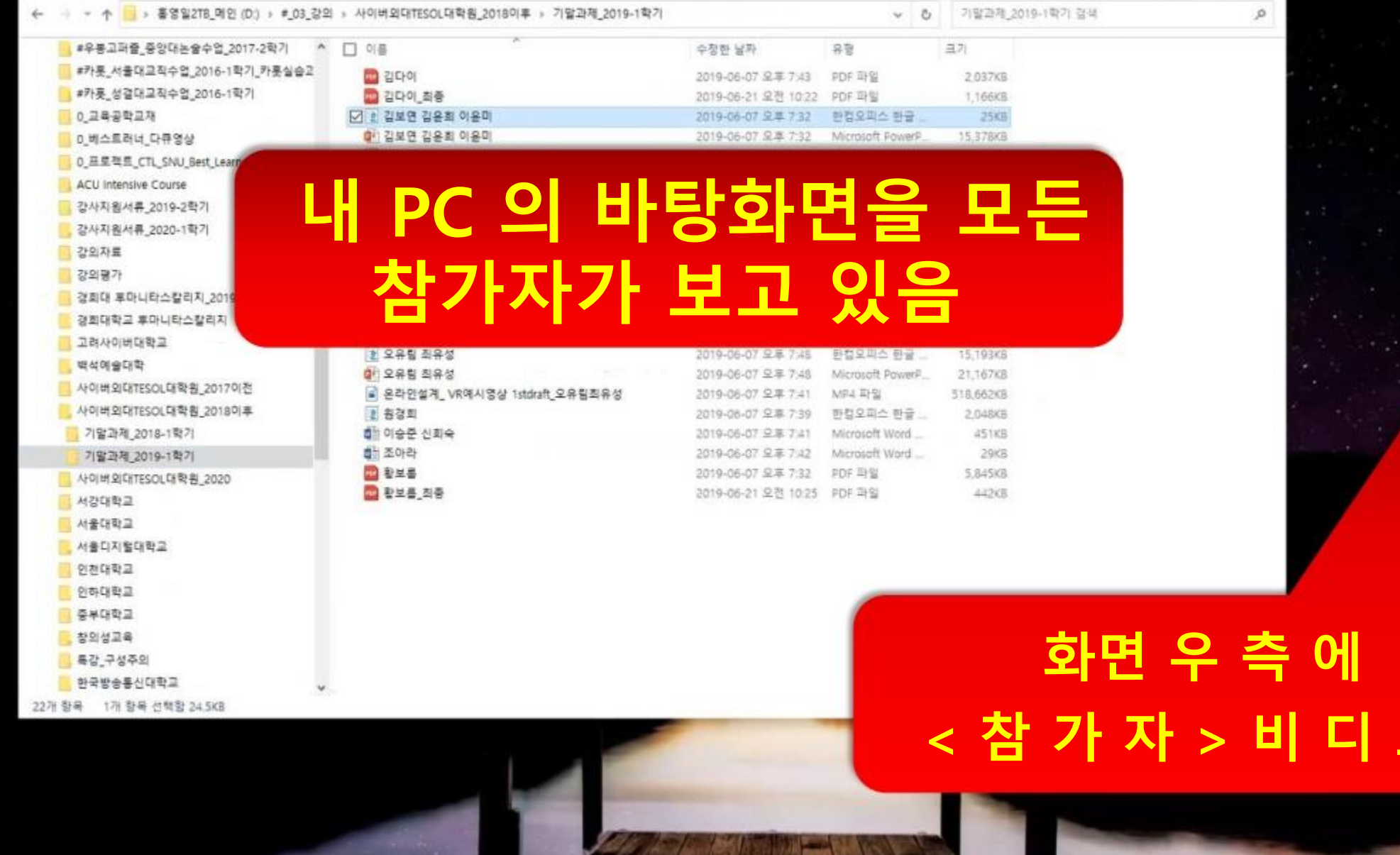

73

O  $\begin{array}{c|c|c|c|c} \hline \multicolumn{3}{c|}{\bullet} & \multicolumn{3}{c|}{\bullet} & \multicolumn{3}{c|}{\bullet} & \multicolumn{3}{c|}{\bullet} \\ \hline \multicolumn{3}{c|}{\bullet} & \multicolumn{3}{c|}{\bullet} & \multicolumn{3}{c|}{\bullet} & \multicolumn{3}{c|}{\bullet} & \multicolumn{3}{c|}{\bullet} & \multicolumn{3}{c|}{\bullet} \\ \hline \multicolumn{3}{c|}{\bullet} & \multicolumn{3}{c|}{\bullet} & \multicolumn{3}{c|}{\bullet} & \multicolumn{3}{c|}{\bullet} &$ 目  $\blacksquare$  $\frac{1}{2}$  $\bullet$  0  $\circ$  $\mathbf G$  $\mathbf{r}$ 

LG Life's Good

 $\overline{g}$ 

 $\overline{\mathbf{P}}$ 

상

**Film** 

**TIN** 

 $\frac{1}{2}$ 

**ARANT** 

 $\mathbf{e}_{\mathbb{E}}$ 제어판

e and<br>SPDF

**2014**<br>2014年5月

 $\mathbf{x}$   $\overline{\mathbf{H}}$ <br>Excel 2016

 $\mathbb{Q}$ 

MS\_Office\_

 $\frac{1}{27228}$ 

emor

母餐

 $\Xi$ 

■ | 2 | ■ = | 기말과제\_2019-1학기

공유 보기

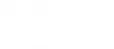

 $\begin{array}{ccccc}\n- & & \Box & & \times & \\
& & & \searrow & \bullet\n\end{array}$ 

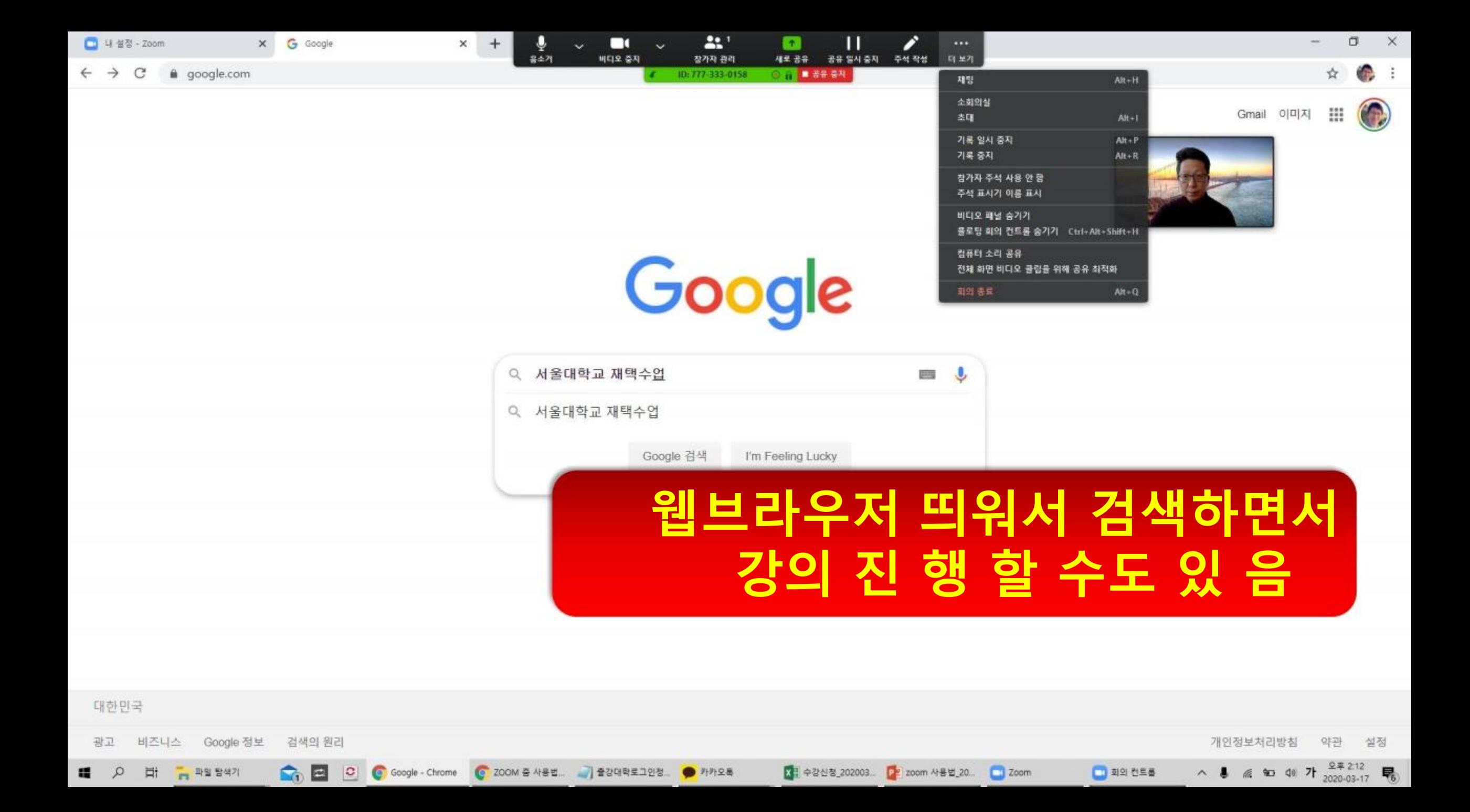

#### ID: 777-333-0158 ◎ 2 ■ 공유 중자

♦

지우개

۸

卒赵

 $\checkmark$ 

스템프

#### 무엇을 하고 싶으세요?

 $\Box$  $\mathbf{x}$ 

 $\hat{\phantom{a}}$ 

pag.

로그인 요공유

 $\overline{a}$ 

**E** W

Word로 Excel로

 $\frac{1}{2}$  x

마우스

#### Introduction

Why are happiness and well-being being given so much more attention by governments around the world? Why are nations around the world signing up to the UAE's Global Happiness and Well-being Coalition? After all, the pursuit of happiness is as old as politics itself. Yet three things are bringing happiness and well-being to the top of the global policy agenda.

알PDF

그리기

e

액스트

體

÷

선택

First, more and more nations are learning that economic growth alone is not enough to produce happiness. Second, as psychological science has demonstrated, happiness and well-being can now be measured and studied with rigor. Third, there are new and effective public policies for raising societal well-being. This Global Happiness and Wellbeing Policy Report is based on the idea that the "pursuit of happiness" should no longer be left to the individual or the marketplace alone. Happiness and well-being should be of paramount concern for all of society, engaging governments.

companies, schools, healthcare systems, and other sectors of society.

#### Wealth is not enough

The main economic strategy since Adam Smith's Wealth of Nations has been to raise national wealth in order to raise national happiness. In

poverty in those countries by 2030 as called for by the Sustainable Development Goals, remains a fundamental key to higher happiness.

 $\Omega$ 

형식

 $\hat{\mathbf{u}}$ 

지우기

 $\Omega$ 

실행 취소 다시 실행

凹

제작

Yet there is more at play. Many rich countries, including my own, the United States, have become a lot richer in recent decades, but not much happier or even less happy, according to survey data. Richer but less happy is a syndrome in many parts of the world. The standard approach of maximizing economic growth to maximize happingss is far from ado

If we liste teachers Mohamm happiness Happines condition physical; honesty of

freedom of each person to pursue their life's dreams with meaning and purpose; and social trust and generosity. "Tis better to give than receive" is a proven path to personal happiness and social peace.

Indeed, the situation is even more perverse. The very manner that we are chasing wealth today is simultaneously wrecking the planet through global warming, massive deforestation, the reckless overuse of freshwater, and the air and

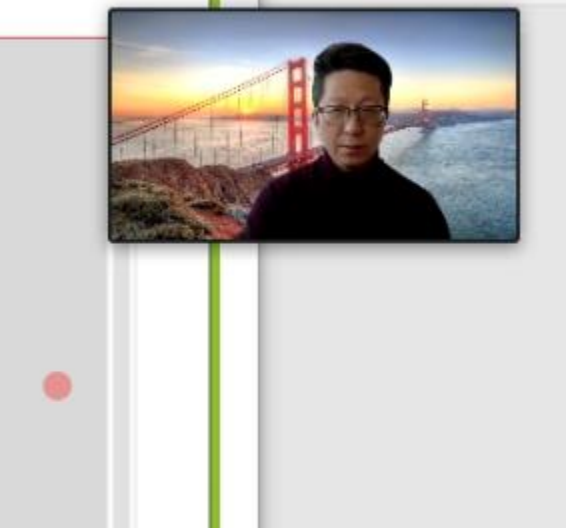

### 아티클 pdf 파일 띄워놓고 펜으로 하이라이트하면서 설명하는 장면

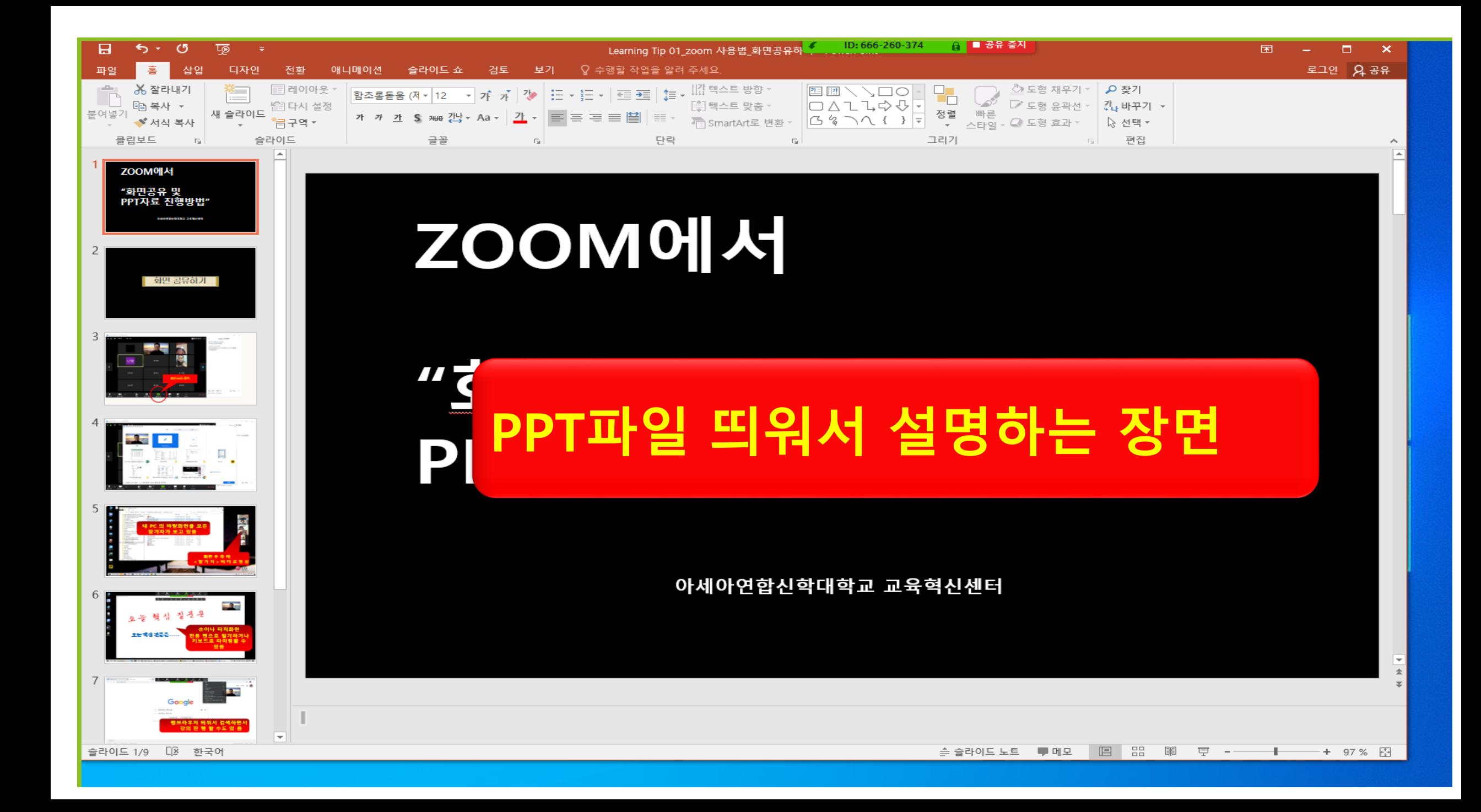

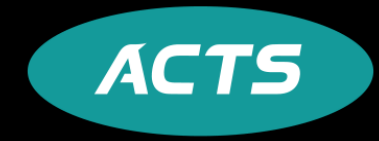

## 공유화면에서 판서기능

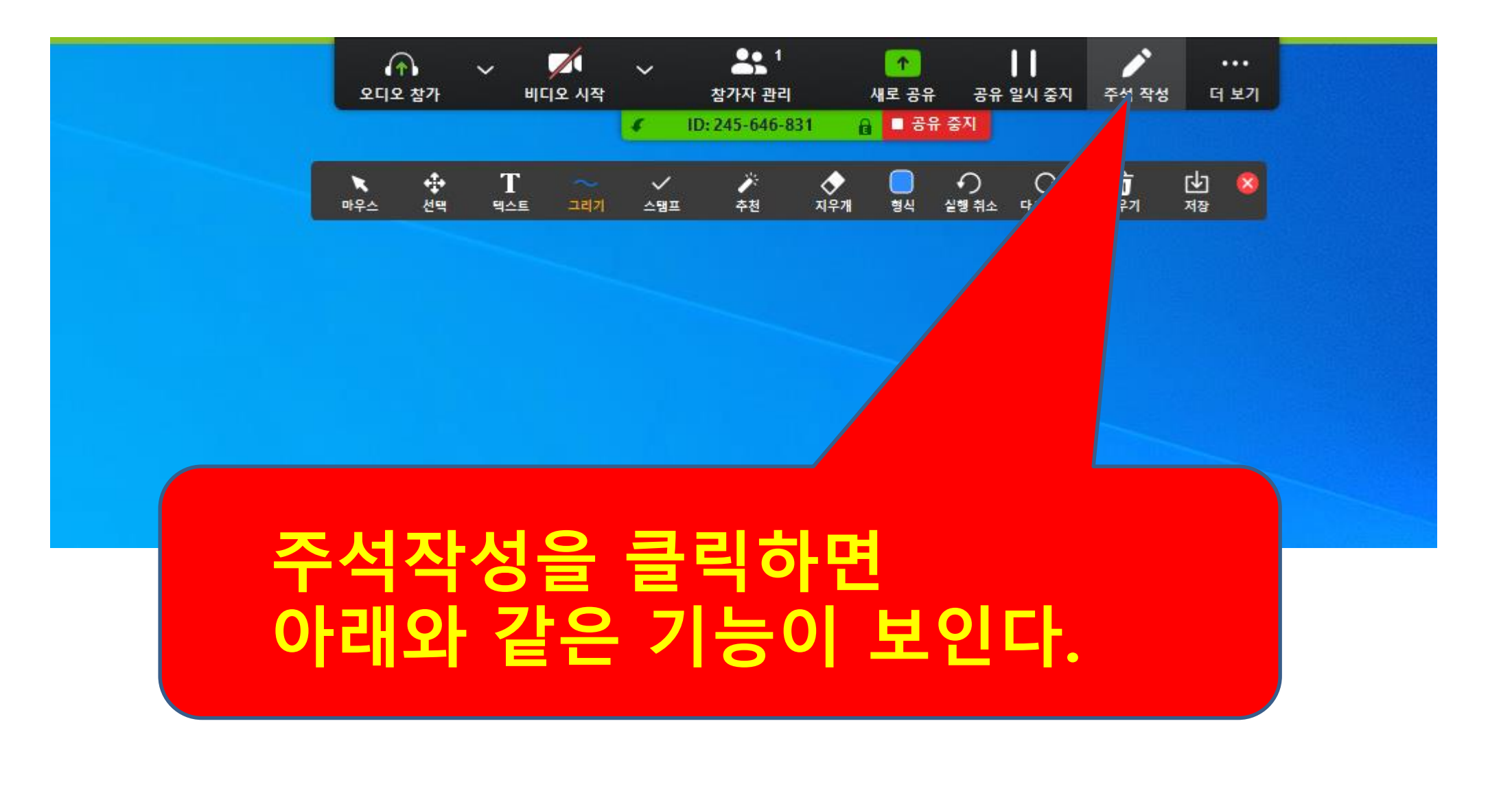

### 그리기를 선택하여 밑줄 긋기 텍스트를 선택하여 글씨입력.

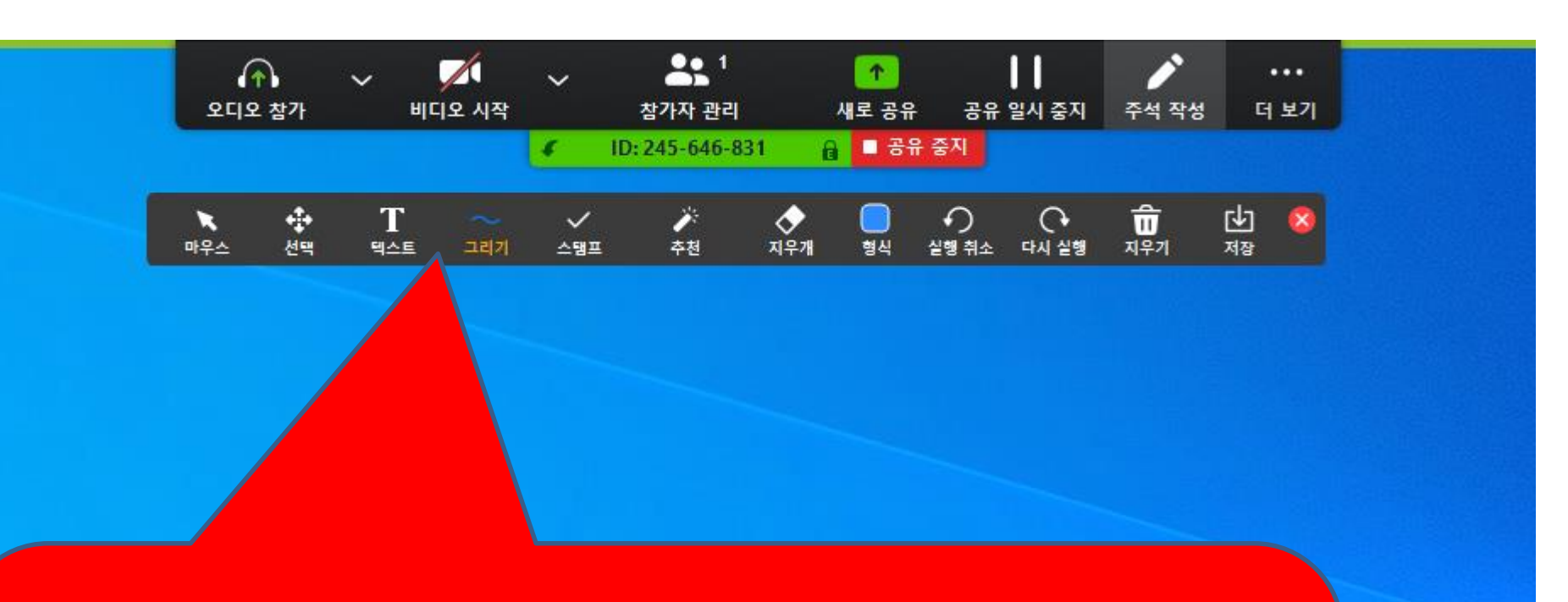

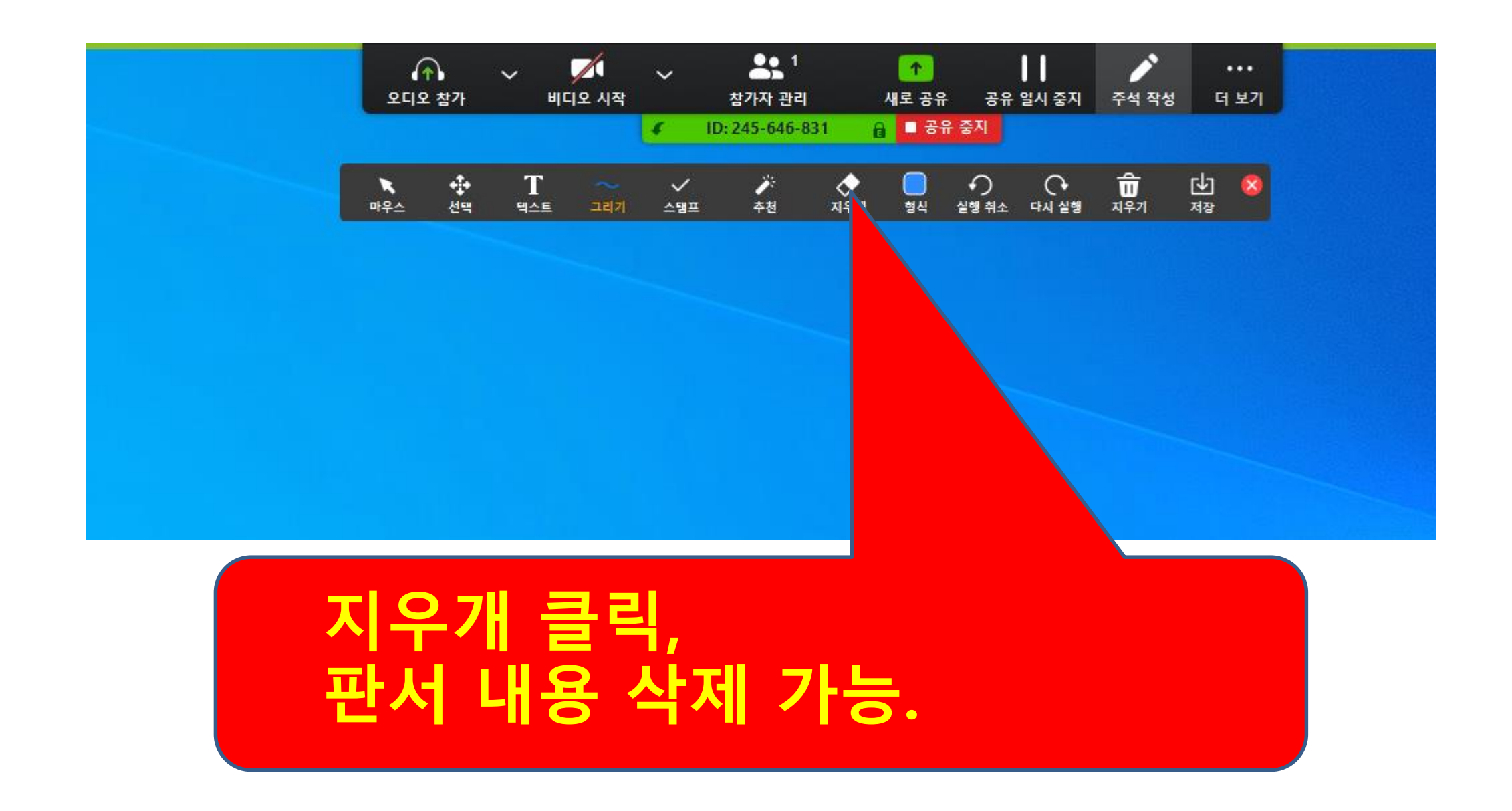

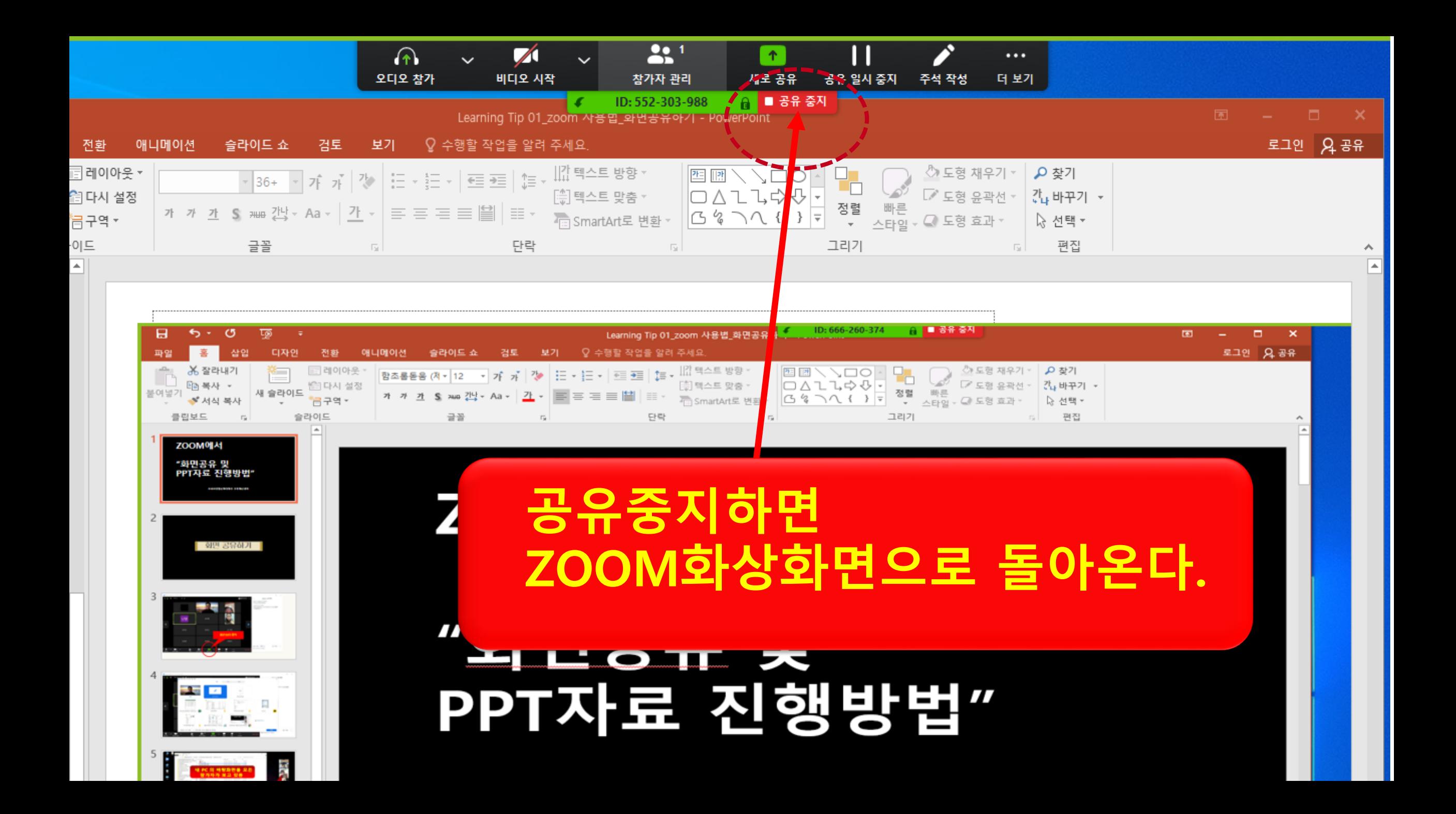

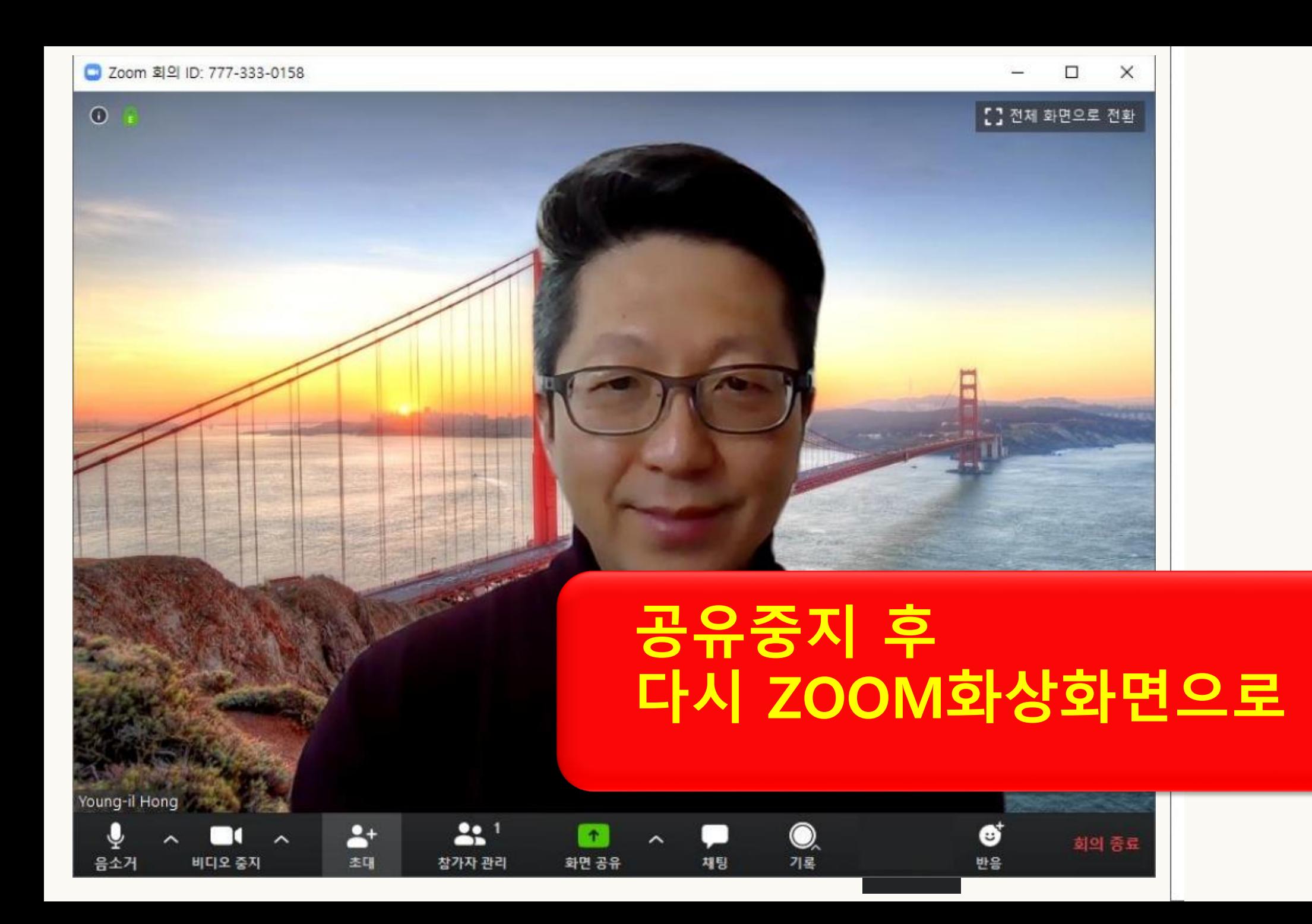

참조: 서울대학교수학습개발센터

**ACTS** 

## 감사합니다. 아세아연합신학대학교 교육혁신센터